### **bearded-avenger Documentation** *Release 0.0*

**CSIRT Gadgets Foundation**

**Dec 26, 2018**

### **Contents**

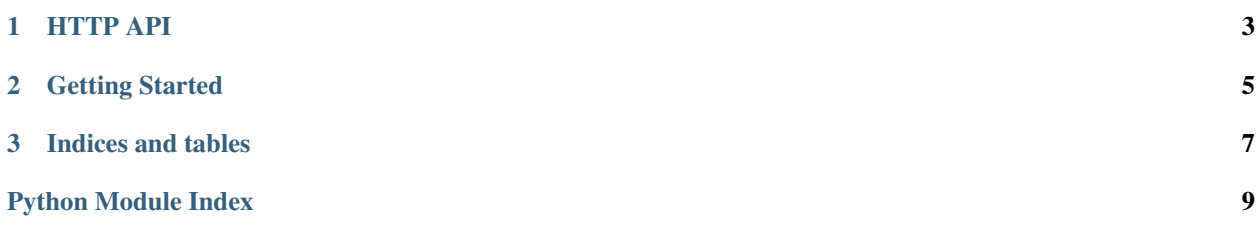

Contents:

### CHAPTER 1

#### HTTP API

#### <span id="page-6-1"></span><span id="page-6-0"></span>httpd.**before\_request**() Grab the API token from headers

Returns 401 if no token is present

httpd.**decompress**()

httpd.**favicon**()

httpd.**login**()

httpd.**logout**()

httpd.**main**()

httpd.**process\_response**(*response*)

httpd.**proxy\_get\_remote\_address**()

httpd.**teardown\_request**(*exception*)

# CHAPTER 2

Getting Started

<span id="page-8-0"></span>\$ supervisord

# CHAPTER 3

Indices and tables

- <span id="page-10-0"></span>• genindex
- modindex
- search

Python Module Index

<span id="page-12-0"></span>h httpd, [3](#page-6-0)

#### Index

#### B

before\_request() (in module httpd), [3](#page-6-1)

#### D

decompress() (in module httpd), [3](#page-6-1)

#### F

favicon() (in module httpd), [3](#page-6-1)

#### H

httpd (module), [3](#page-6-1)

#### L

login() (in module httpd), [3](#page-6-1) logout() (in module httpd), [3](#page-6-1)

#### M

main() (in module httpd), [3](#page-6-1)

#### P

process\_response() (in module httpd), [3](#page-6-1) proxy\_get\_remote\_address() (in module httpd), [3](#page-6-1)

#### T

teardown\_request() (in module httpd), [3](#page-6-1)